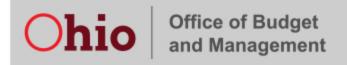

## **OAKS Tree Converter Examples**

If your pasted text does not have leading spaces, the Tree Converter Tool will not know how to create columns out of your data

Pasted data that has leading space will convert correctly. Make sure the entire file is indented properly.

ALL--ALL-DEPARTMENTS¶

PEN---Pension-Subsidies¶

[PEN100000] -- Pension · Subsidies · for · BPM¶

MSC--MISC-for-BPM¶

[MSC100000]---for-bpm¶

CAP---CAPITAL--FOR-BPM¶

[CAP100000]---for-bpm¶

AAM:--COMM:ON:AFRICAN:AMERICAN:MALES¶

[AAMO---AAMZZZZZZ]¶

ACC -- ACCOUNTANCY - BOARD - OF - OHIO¶

[ACCO--ACCZZZZZZ]¶

ADA---ALCOHOL-&-DRUG-ADDICTION-SVCS¶

[ADAPC] --- ADAPC¶

[ADAPRIOR --- ADAPRIOR BD] ¶

ADA100000---ADA-Administration¶

ALL -- ALL DEPARTMENTS ¶

··PEN--·Pension·Subsidies¶

···[PEN100000]--·Pension·Subsidies·for·BPM¶

··MSC·-·MISC·for·BPM¶

···[MSC100000]·-·for·bpm¶

··CAP·-·CAPITAL--FOR·BPM¶

···[CAP100000]·-·for·bpm¶

··AAM·-·COMM·ON·AFRICAN·AMERICAN·MALES¶

···[AAMO·-·AAMZZZZZZ]¶

··ACC·-·ACCOUNTANCY·BOARD·OF·OHIO¶

···[ACCO·-·ACCZZZZZZ]¶

··ADA·-·ALCOHOL·&·DRUG·ADDICTION·SVCS¶

···[ADAPC]·-·ADAPC¶

···[ADAPRIOR---ADAPRIORBD]¶

···ADA100000--·ADA·Administration¶

(Spaces are shown as a "·" using MS Word's "Show/Hide ¶" formatting symbols)